Physikalisches Praktikum für das Hauptfach Physik

Versuch 15

# Wechselstromwiderstände

Wintersemester 2005 / 2006

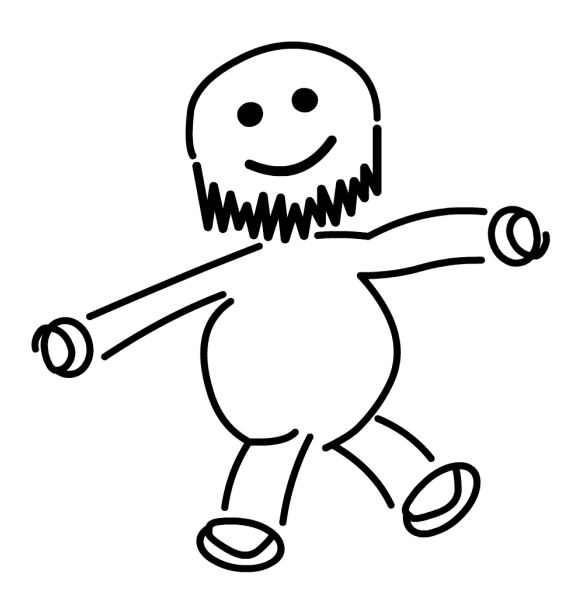

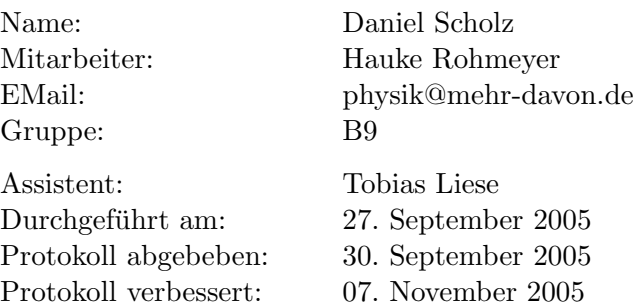

Testiert:

# 1 Einleitung

In diesem Versuch wird das Widerstandsverhalten von Spule und Kondensator auf Wechselspannung untersucht. Einige Anwendungsmöglichkeiten wie Hoch- und Tiefpass werden anschließend besprochen.

# 2 Theorie

## 2.1 Effektivwerte

Der Effektivwert eines Wechselstroms ist die Stärke des Gleichstroms, welcher die identische Leistung an einem ohm'schen Widerstand aufbringen wurde, wie der betrachtete Wechselstrom im zeitlichen Mittel. Zum Beispiel ¨ berechnet sich die effektive Stromstärke  $I_{\text{eff}}$  bei einem sinusförmigen Spannungverlauf mit der Scheitelstromstärke  $I_0$  durch

$$
I_{\rm eff} \; = \; \frac{I_0}{\sqrt{2}} \; .
$$

Bei einer periodischen Rechteckspannung gilt  $I_{\text{eff}} = I_0/2$ .

## 2.2 Spannung, Widerstand und Stromstärke als komplexe Zahlen

Die verschiedenen Größen im Wechselstromkreis sind nicht nur durch ihren Betrag, sondern auch durch ihre Phase zu beschreiben. So hat [wie weiter unten erläutert wird die Stromstärke im Normallfall eine Phasenverschiebung zur Spannung. Diese Vorgänge können mit Sinusfunktionen beschrieben werden, einfacher ist es allerdings mit komplexen Zahlen. So wird z.B. eine Sinuspannung  $U(t)$  mit Kreisfrequenz  $\omega$  durch

$$
U(t) = U_0 e^{i\omega t} = U_0(\cos(\omega t) + i\sin(\omega t))
$$

beschrieben, wobei nur der Realteil den wirklichen Vorgang beschreibt. Der Widerstand [im Wechselstromkreis auch Impedanz Z genannt] ist weiterhin als Quotient zwischen Spannung  $U(t)$  und Stromstärke  $I(t)$  definiert.

# 2.3 Wechselstromwiederstände

# Ohm'scher Widerstand

Das Verhalten eines ohm'schen Widerstandes bei Wechselstrom entspricht seinem Verhalten bei Gleichstrom. Der Widerstand ist nicht von der Frequenz der anliegenden Spannung abhängig, Strom und Spannung verlaufen in Phase.

#### Induktiver Widerstand

Ein durch eine Spule fließender Wechselstrom  $I(t)$  verursacht eine Induktionsspannung  $U_{\text{Ind}}$  und es gilt:

$$
U_{\rm Ind} = -L\frac{\mathrm{d}I}{\mathrm{d}t}.
$$

Dabei ist  $L$  die Induktivität der Spule und  $I$  die Stromstärke. Ist kein anderer Widerstand im Stromkreis vorhanden, so muss die komplette Spannung an der Spule abfallen. Nach Kirchhoff gilt  $U(t) + U_{ind} = 0$  und somit  $U(t) =$  $-U_{ind}$ . Nun folgt mit der angelegten Spannung  $U(t)$  =  $U_0e^{i\omega t}$  mit der Kreisfrequenz  $\omega$  und dem Scheitelwert  $U_0$ :

$$
U(t) = -U_{\text{Ind}} = L\frac{\mathrm{d}I}{\mathrm{d}t}.
$$

Durch Umformung erhält man

$$
\frac{\mathrm{d} I}{\mathrm{d} t} = \frac{U_0}{L} e^{i \omega t}.
$$

Integriert man dies auf beiden Seiten, so ergibt sich

$$
I(t) = \frac{U_0}{i\omega L} e^{i\omega t} = \frac{U(t)}{i\omega L}.
$$

Nun dividiert man  $U(t)$  durch  $I(t)$ :

$$
\frac{U(t)}{I(t)} = \frac{U_0}{I_0} = i\omega L =: Z_L . \tag{1}
$$

 $Z_L$  nennt man *induktiven Widerstand*. Er wächst mit steigender Frequenz linear an. Steigt der Strom in der Spule an, so ist die Anderung des ¨ Stromes sehr groß, demenstprechend wird eine hohe Spannung induziert. Nähert sich der Strom schließlich dem Scheitelpunkt, so sinkt die Induktionsspannung wieder auf 0. Es entsteht eine Phasenverschiebung zwischen Strom und Spannung: Die Spannung läuft dem Strom um  $\pi/2$  vorraus:

$$
I(t) = I_0 \cos \left(\omega t - \frac{\pi}{2}\right).
$$

#### Kapazitiver Widerstand

Die Ladung Q eines Kondensators wird bestimmt durch Q = C ·U mit der Spannung  $U$  und der Kapazität  $C$ . Liegt an dem Kondensator an, so gilt

$$
Q = CU_0 e^{i\omega t}
$$

Daraus folgt mit  $I = Q/t$ 

$$
I(t) = \frac{\mathrm{d}Q}{\mathrm{d}t} = i\omega C U_0 e^{i\omega t}.
$$

Demzufolge gilt nach der Definition von U:

$$
I(t) = i\omega C U(t).
$$

Es folgt

$$
\frac{U(t)}{I(t)} = \frac{U_0}{I_0} = \frac{1}{i\omega C} =: Z_C.
$$

 $Z_C$  heißt kapazitiver Widerstand. Dieser wird mit zunehmender Frequenz schnell kleiner. Legt man an einen Kondensator Strom an, so lädt sich dieser auf und eine Spannung entsteht. Ist der Kondensator komplett aufgeladen, so geht der Strom auf Null zurück und die Spannung erreicht das Maximum. Die Spannung hängt dem Strom also um die Phasenverschiebung  $\pi/2$  hinterher:

$$
U(t) = U_0(\cos \omega t) ,
$$
  

$$
I(t) = I_0 \cos \left(\omega t + \frac{\pi}{2}\right)
$$

.

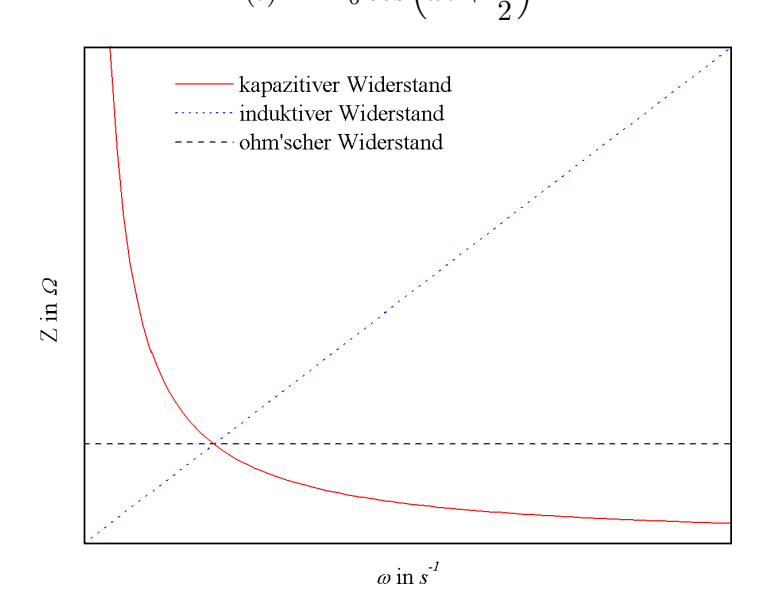

Abbildung 1: Ohm'scher, induktiver und kapazitiver Widerstand

# 2.4 Kombination von Widerständen

# Reihenschaltung

Schaltet man Spule, Kondensator und ohm'schen Widerstand in Reihe, so addieren sich deren Widerstände zu dem sogenannten Scheinwiderstand Z, der auch als Impedanz bezeichnet wird:

$$
Z = R + Z_L + Z_C = R + i\omega L + \frac{1}{i\omega C} = R + i\left(\omega L - \frac{1}{\omega C}\right). \tag{2}
$$

Der Realteil der Impedanz bezeichnet man als Wirkwiderstand

$$
Re(Z) = R ,
$$

den Imaginärteil Blindwiderstand

$$
\operatorname{Im}(Z) = \omega L - \frac{1}{\omega C} = X.
$$

In der komplexen Zahlenebene stehen R und X senkrecht aufeinander, der Betrag lässt sich also nach Pythagoras berechnen:

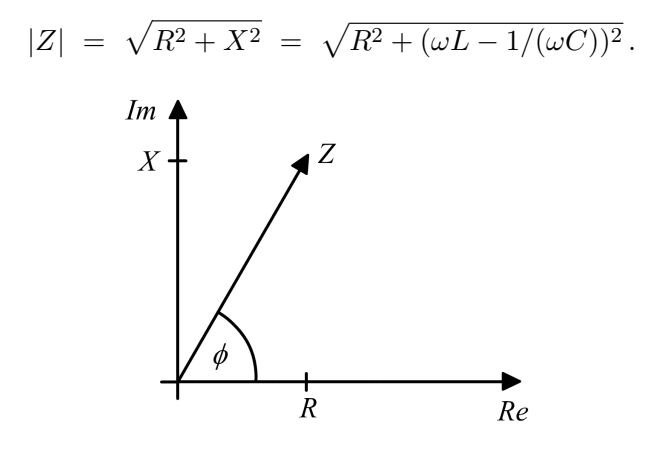

Abbildung 2: Phasenverschiebung in der komplexen Zahlenebene.

Die Phasenverschiebung  $\phi$  berechnet sich wie folgt:

$$
\phi = \arctan\left(\frac{X}{R}\right) = \arctan\left(\frac{\omega L - 1/(\omega C)}{R}\right). \tag{3}
$$

Die Resonanzfrequenz berechnet sich wie bei einem Schwingkreis:

$$
\omega_R = \frac{1}{\sqrt{LC}} \,. \tag{4}
$$

Bei dieser Frequenz ist die Impedanz der Schaltung besonders niedrig, man kann so also bestimmte Frequenzbereiche isolieren  $[$ "durchschalten" $]$ .

### Parallelschaltung

Schaltet man einen Kondensator und eine Spule parallel, so addieren sich die Kehrwerte der Widerstände zum Kehrwert des Scheinwiderstandes:

$$
\frac{1}{Z} = \frac{1}{Z_C} + \frac{1}{Z_L} = i\omega C - \frac{1}{i\omega L} = i\left(\omega C - \frac{1}{\omega}L\right).
$$

Analog zur Reihenschaltung gilt für den Betrag:

$$
\left|\frac{1}{Z}\right| = \omega C - \frac{1}{\omega L} \qquad \Leftrightarrow \qquad |Z| = \frac{1}{\omega C - 1/(\omega L)}.
$$

Für die Phasenverschiebung  $\phi$  ergibt sich

$$
\phi = \arctan\left(\frac{I_C - I_L}{I_0}\right) = \arctan\left(\frac{U}{I}\left(\omega C - \frac{1}{\omega}L\right)\right).
$$

Die Impedanz der Schaltung ist also bei der Resonanzfrequenz besonders hoch, man kann also bestimmte Frequenzen "sperren".

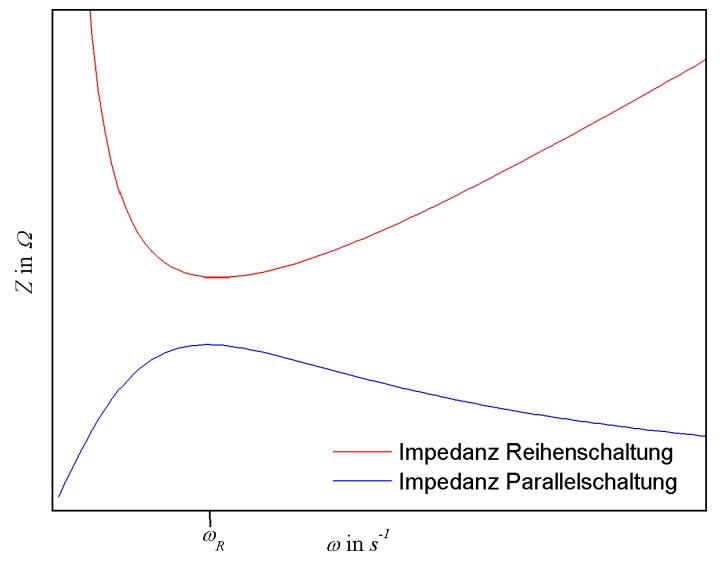

Abbildung 3: Impedanz in Reihen- und Parallelschaltung.

# 2.5 Scheinwiderstand

Der Scheinwiderstand Z eines Systems besteht aus dem Wirkwiderstand R und dem Blindwiderstand  $X$ . Der Wirkwiderstand beeinflusst die tatsächliche Wirkleistung, die mit der Spannung in Phase liegt, und somit die umgesetzte Energie. Die frequenzabhängige Blindleistung dagegen gibt die aufgenommene Leistung wieder an das System ab und setzt keine Energie um.

## 2.6 Filter

Die einzelnen Komponenten lassen sich zu Filtern kombinieren.

#### **Hochpass**

Ein sogenannter *Hochpass* besitzt für niedrige Frequenzen einen hohen Widerstand.

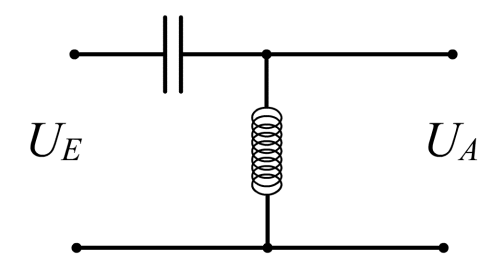

Abbildung 4: Hochpass.

Es wird davon ausgegangen, dass Spule und Kondensator perfekt sind, also nur Blindwiderstände haben. Mit der Eingangsspannung  $U_E$  gilt dann [nach dem ohm'schen Gesetz] für den Strom

$$
I(t) = \frac{U_E(t)}{X_L + X_C}.
$$

Für die Ausgangsspannung  $U_A$  folgt

$$
U_A = I(t) \cdot X_L = \frac{X_L}{X_L + X_C}.
$$

#### **Tiefpass**

Bei einem Tiefpass hingegen ist der Widerstand für kleine Frequenzen gering. Bei einer solchen Schaltung gilt analog zum Hochpass

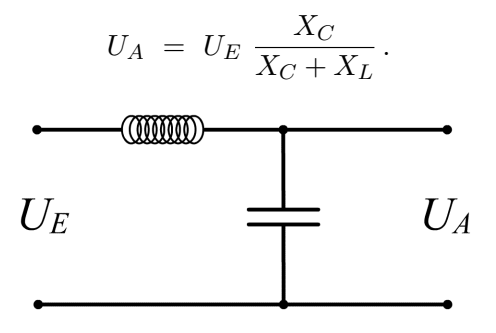

Abbildung 5: Tiefpass.

## Bandpass

Ein Bandpass ist eine Kombination aus Hoch- und Tiefpass. Diese Schaltung hat bei der Resonanzfrequenz  $f_R$  einen besonders geringen Widerstand.

### Anwendungsgebiete

Hoch- Band- und Tiefpass werden z.B. in der Tontechnik verwendet [Lautsprecher, Equalizer].

# 3 Versuchsdurchführung

# 3.1 Versuchsaufbau

Im ersten Versuchsteil wird aus Kondensator, Spule und ohm'schen Widerstand eine Reihenschaltung aufgebaut, an der per Oszilloskop und Multimeter an verschiedenen Stellen Strom, Spannung und Phasenverschiebung bestimmt werden kann. Zusätzlich lässt sich der Kondensator mit einem Schalter überbrücken. Es sollte auf die richtige Polung des Oszis geachtet werden.

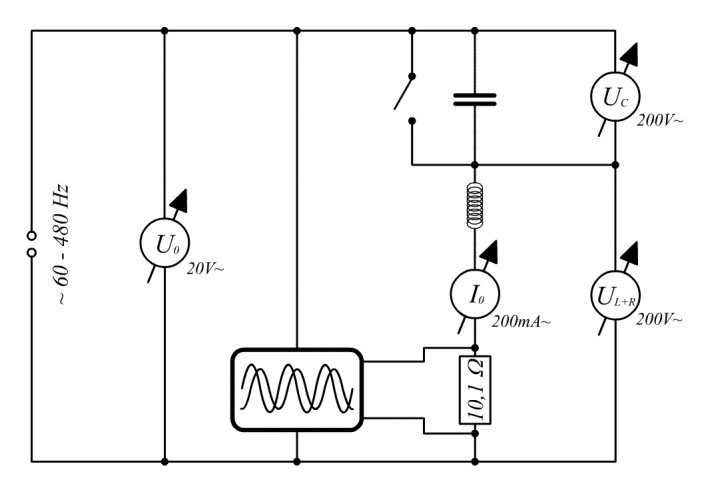

Abbildung 6: Versuchsaufbau.

## 3.2 Versuchsdurchführung

- (1) Zuerst wird der Kondensator überbrückt und der Gesamtstrom  $I_0$ , die Gesamtspannung  $U_0$  und die Phasenverschiebung  $\phi$  werden bei verschiedenen angelegten Frequenzen f gemessen.
- (2) Nun wird der Schalter geöffnet und zusätzlich zu Gesamtstrom  $I_0$ , Gesamtspannung  $U_0$  und der Phasenverschiebung  $\phi$  werden die Kondensatorspannung  $U_C$  sowie die Spannung an Spule und Widerstand  $U_{L+R}$  als Funktion der Frequenz bestimmt. Die Resonanzstelle ist besonders genau zu vermessen.
- ( 3 ) Nun baut man eine Parallelschaltung von Kondensator und Spule auf [ohne ohm'schen Widerstand].
- ( 4 ) Zu messen sind wieder fur verschiedene Frequenzen [Resonanzstelle ¨ besonders genau]: Gesamtspannung  $U_0$  und Gesamtstrom  $I_0$ .
- ( 5 ) Abschließend sind noch einige Werte zu notieren bzw. zu messen: Innenwiderstand des Ampèremeters, Widerstand des ohm'schen Widerstan-

des R, ohm'scher Widerstand der Spule  $R_L$ , angegebene Spulendaten und Kapaziät des Kondensators  $C_C$ .

# 4 Auswertung

# 4.1 Induktivität der Spule und Gesamtwiderstand

Nach Gleichung (2) gilt in einer Reihenschaltung mit ohm'schen Widerstand und Spule  $Z = R + Z_L$ . Setzt man  $Z_L$  aus Gleichung (1) ein, ergibt sich

$$
Z_0 = R + Z_L = R + i\omega L
$$
  
\n
$$
\Rightarrow Z_0^2 = \omega^2 L^2 + R^2 = mx + b.
$$

Trägt man nun das Quadrat der gesamten Impedanz  $Z_0^2 = (U_0/I_0)^2$  gegen das Quadrat der Kreisfrequenz  $\omega^2$  auf, so gilt mit  $\omega = 2\pi f$ :

$$
mx = \omega^2 L^2 \qquad \Rightarrow \qquad L^2 = \frac{mx}{\omega^2}.
$$

Da wir gerade  $\omega^2$  auf der x-Achse aufgetragen haben, folgt

$$
L = \sqrt{m}.
$$

Nach dem Gesetz der Fehlerfortpflanzung ergibt sich  $\sigma_L$  zu

$$
\sigma_L = \sqrt{\sigma_m^2 \left(\frac{\partial L}{\partial m}\right)^2} = \frac{\sigma_m}{2\sqrt{m}}.
$$

Für den Gesamtwiderstand  $R$  gilt

$$
R^2 = b \qquad \Rightarrow R = \sqrt{b}
$$

mit dem Fehler

$$
\sigma_R = \frac{\sigma_b}{2\sqrt{b}}.
$$

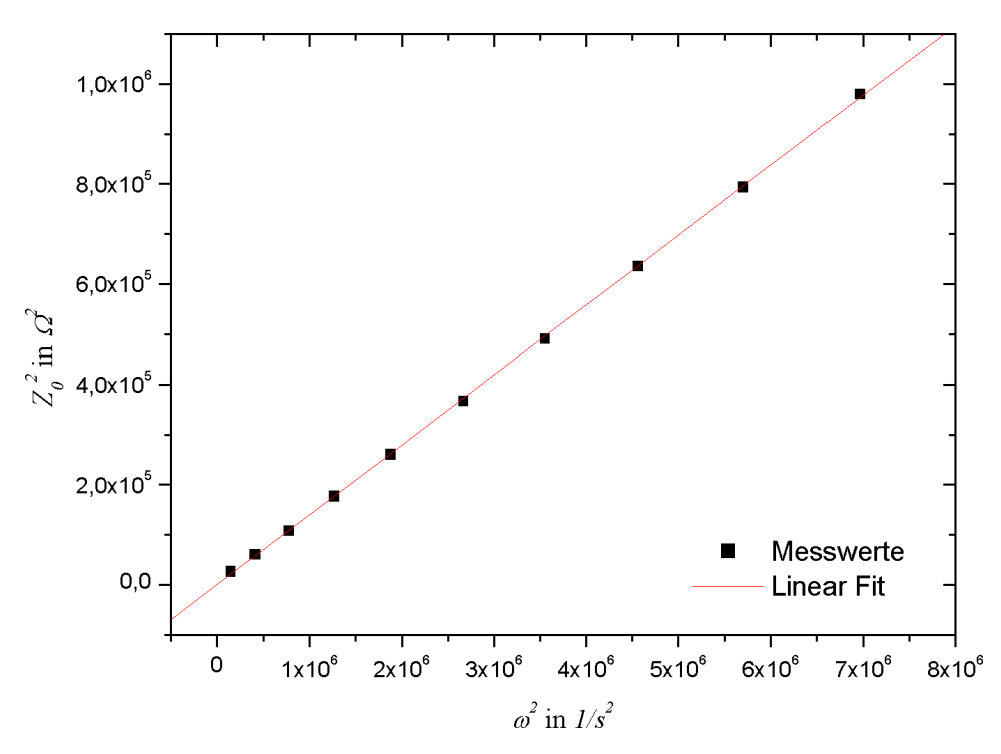

Abbildung 7: Induktivität und Gesamtwiderstand.

Aus der linearen Regression erhalten wir  $m = 0,1396\,H^2$  mit einem Fehler von  $\sigma_m = 0,0007 \, H^2$  und  $b = 127,14519 \, \Omega^2$  mit einem Fehler von  $\sigma_b =$  $2326 \Omega^2$ . Somit erhalten wir

 $L = 373, 6 \pm 0, 9$  mH und  $R = 11 \pm 103$   $\Omega$ .

### 4.2 Serienresonanzkreis

#### Resonanzfrequenz aus Impedanz

Tragen wir die gesamte Impedanz  $Z_0 = U_0/I_0$  gegen die Kreisfrequenz  $\omega$ auf, so können wir die Resonanzfrequenz ablesen. Dies ist der Punkt, wo die Impedanz ihr Minimum hat. Im Resonanzpunkt gilt auch  $|Z| = Z_0 = R$ .

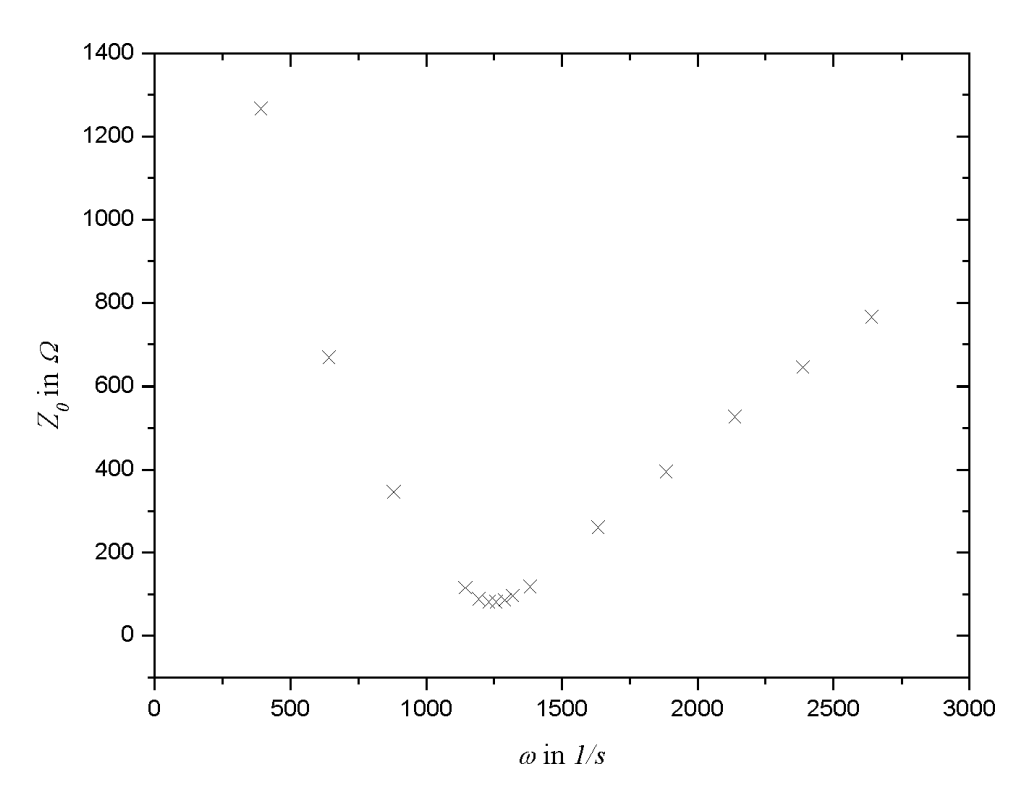

Abbildung 8: Resonanzfrequenz aus Impedanz.

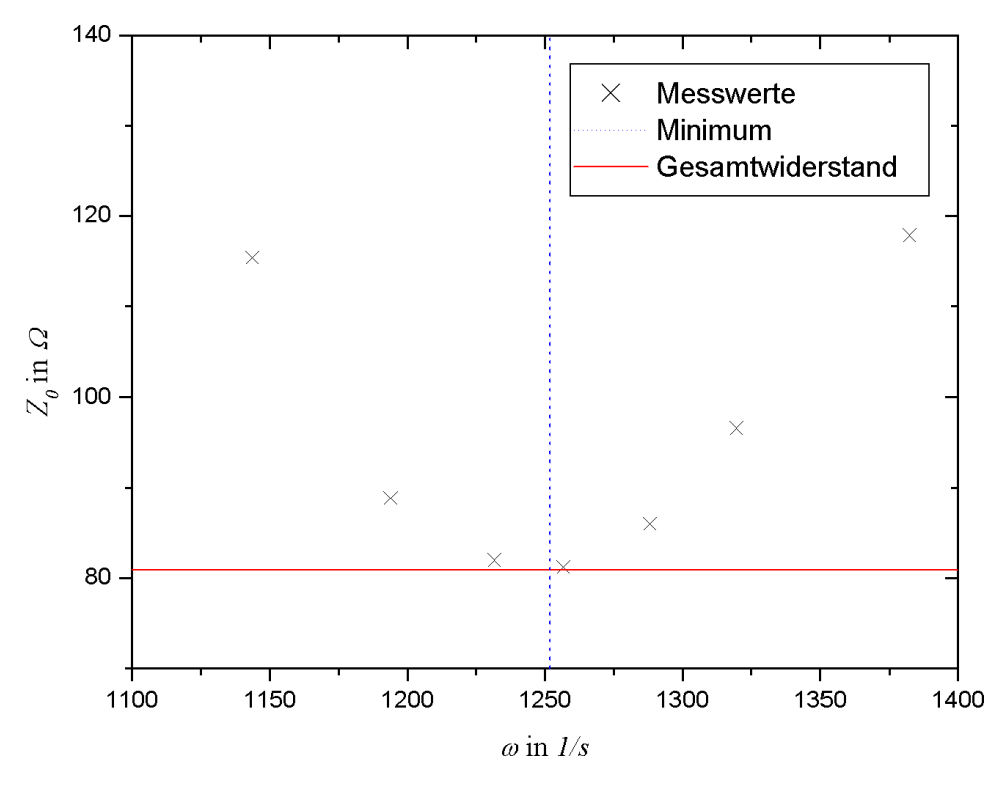

Abbildung 9: Ausschnitt aus Abbildung 8.

Wir haben die folgende Werte abgelesen:

$$
\omega_R = 1260 \pm 20 \frac{1}{s}
$$
 and  $R = 81 \pm 5 \Omega$ .

### Resonanzfrequenz aus Phasenverschiebung

Eine Periode der Schwingung ist  $T = 1/f$ . Eine Phasenverschiebung von  $\phi = x$  ms entspricht also dem  $x/T$ -tem Teil einer Schwingung, somit gilt

$$
\phi = 2\pi \frac{x}{T} = 2\pi x f.
$$

Trägt man nun die Phasenverschiebung gegen die Frequenz auf [anders als in der Praktikumsanleitung beschrieben, aber so lässt sich die Resonanzfrequenz besser ablesen], so kann man die Resonanzfrequenz aus dem Graphen ablesen. Diese findet sich bei der Frequenz f, an welcher  $\phi = 0$  gilt, also Strom und Spannung in Phase laufen.

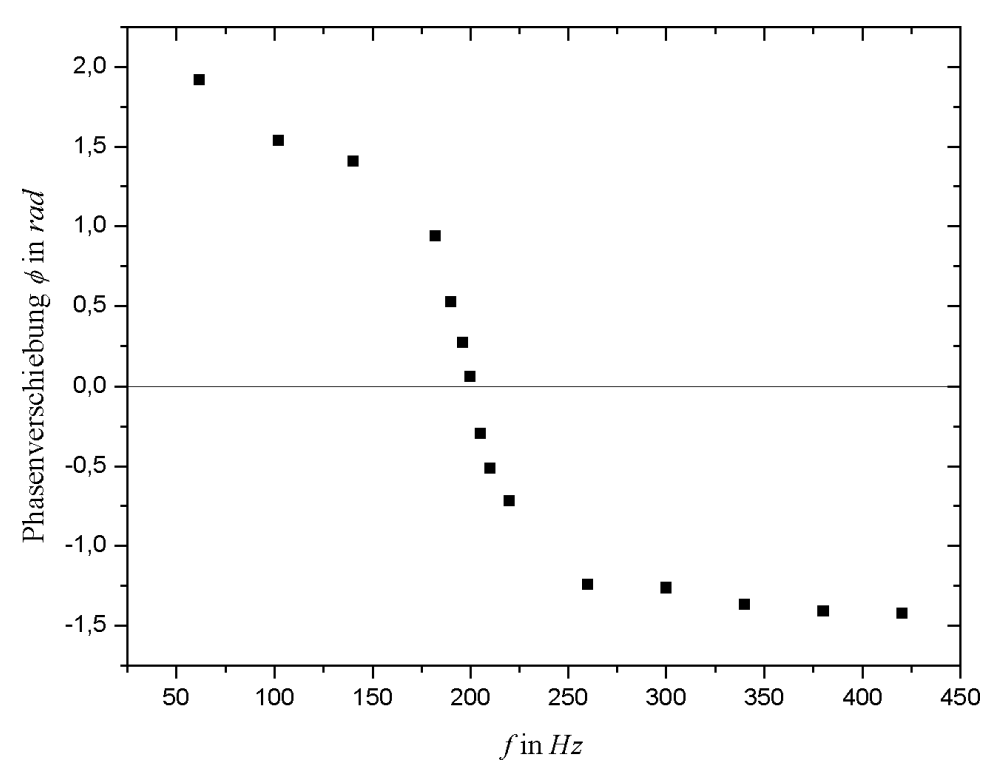

Abbildung 10: Resonanzfrequenz aus Phasenverschiebung.

Für die Resonanz lesen wir ab:

$$
f_r = 202 \pm 1 \ Hz \qquad \Rightarrow \qquad \omega_r = 1269 \pm 7 \ \frac{1}{s}.
$$

#### Zusammenfassung der bisherigen Ergebnisse

Unsere Ergebnisse bisher:

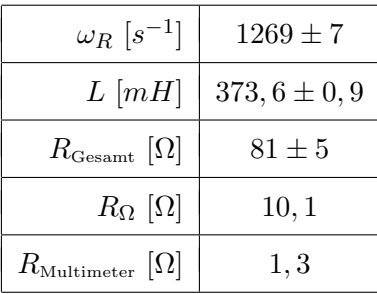

Da der Kondensator nur einen Blindwiderstand hat, gilt  $R_C = 0 \, \Omega$ . Nun gilt

 $R_{\text{Gesamt}} = R_L + R_{\Omega} + R_{\text{Multimeter}} \Rightarrow R_L = R_{\text{Gesamt}} - R_{\Omega} - R_{\text{Multimeter}}.$ 

Wir erhalten  $R_L = 69, 6 \pm 5 \Omega$ . Mit dem Multimeter maßen wir 64, 9 $\Omega$ , somit liegt unser Fehlerbalken im gewünschten Bereich.

Um die Kapazität des Kondensators zu berechnen, stellen wir Gleichung (4) nach C um:

$$
\omega_R = \frac{1}{\sqrt{LC}} \qquad \Rightarrow \qquad C = \frac{1}{L\omega_R^2}.
$$

Der Fehler berechnet sich mit dem Gesetz der Fehlerfortpflanzung zu

$$
\sigma_C = \sqrt{\left(\frac{\sigma_L}{L^2 \omega_R^2}\right)^2 + \left(\frac{2\sigma_{\omega_R}}{L \omega_R^3}\right)^2}.
$$

Wir erhalten

 $C = 1,66 \pm 0,02 \mu F$ .

Mit dem Multimeter maßen wir  $C = 1,76 \,\mu F$ .

### Die Spannungen  $U_0$ ,  $U_C$  und  $U_{L+R}$  als Funktion von  $\omega$ .

In der folgenden Graphik werden  $U_0$ ,  $U_C$  und  $U_{L+R}$  als Funktion von  $\omega$ aufgetragen.

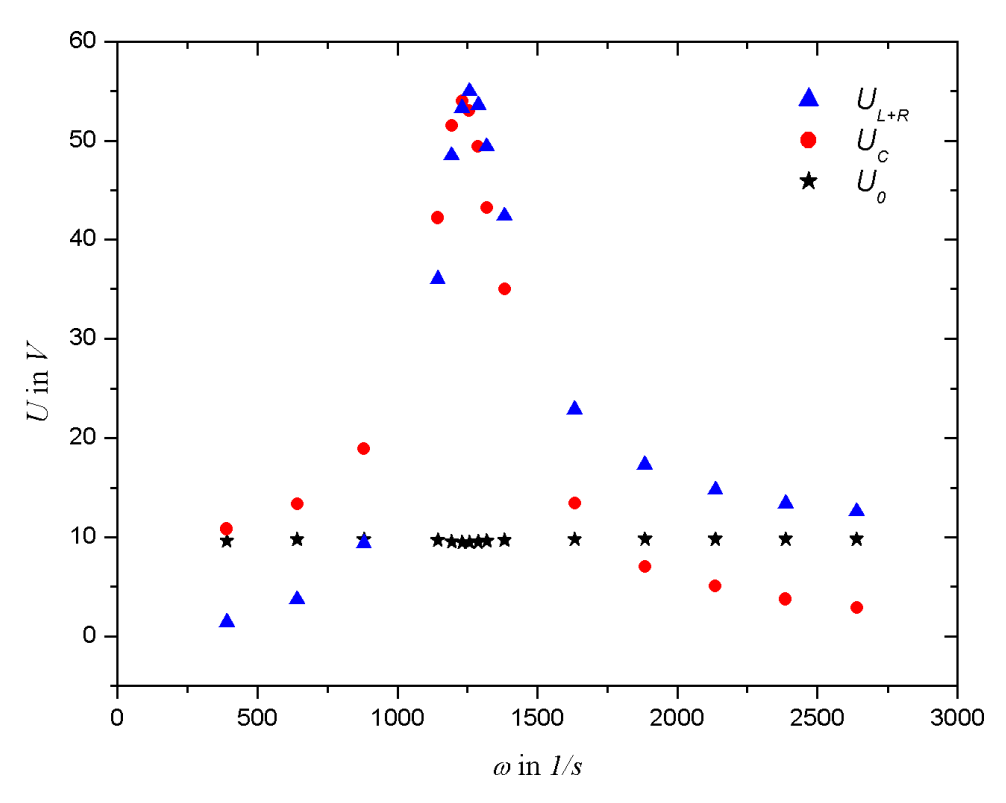

Abbildung 11: $U_0, U_C,$  und  $U_{L+R}$  als Funktion von  $\omega.$ 

Man erkennt, dass  ${\mathcal U}_0$ nahezu konstant bleibt,  ${\mathcal U}_C$ und  ${\mathcal U}_{L+R}$  dagegen ein Maximum nahe der Resonanzfrequenz haben.

### Zeigerdiagramm

 $\text{Im}$  Resonanzfall gilt  $|U_L| = |U_C|.$  Für die Phasenverschiebung gilt

$$
\sin \phi = \frac{U_L}{U_{L+R}} \qquad \Rightarrow \qquad \phi = \arcsin \left( \frac{U_L}{U_{L+R}} \right) .
$$

Außerdem gilt

$$
\sin\left(\frac{\pi}{2} - \phi\right) = \frac{U_R}{U_{L+R}} \qquad \Rightarrow \qquad U_R = U_{L+R} \cdot \sin\left(\frac{\pi}{2} - \phi\right).
$$

Wir erhalten nahe der Resonanzfrequenz  $\left[\omega \approx 1256 s^{-1}\right]$  folgende Werte:

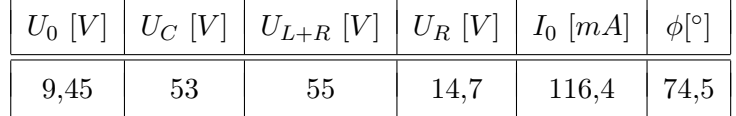

Nun können wir das Zeigerdiagramm für die Resonanzfrequenz zeichnen:

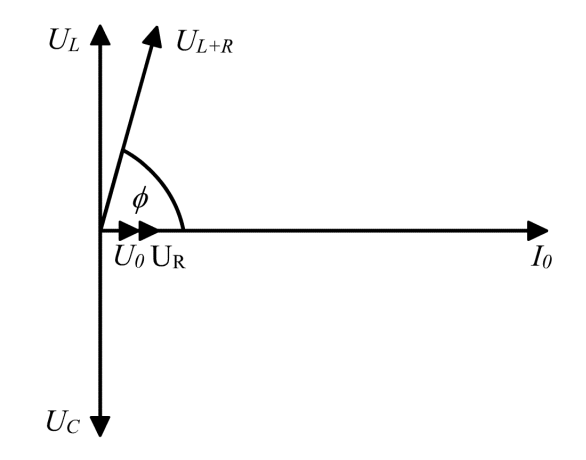

Abbildung 12: Zeigerdiagramm für die Resonanzfrequenz im Serienresonanzkreis.

Nun können wir den theoretischen Wert der Phasenverschiebung berechnen. Wir betrachten die Phasenverschiebung zwischen  $U_0$  und  $U_{L+R}$ , also ist

$$
Z = R + i\omega_R L \qquad \Rightarrow \qquad \text{Im}(Z) = \omega_R L = X.
$$

Mit  $\phi = \arctan(X/R)$  [vergleiche Abbildung 2] und den theoretischen Werten  $\omega_R = 1269 \pm 7 s^{-1}$ ,  $L = 373, 6 \pm 0, 9 \, mH$  und  $R = 10, 1 \, \Omega$  erhalten wir

$$
\phi = \arctan\left(\frac{\omega_R L}{R}\right) = 1,5495 \, rad,
$$

welches einem Winkel von  $\phi \approx 88.8^{\circ}$  entspricht. Wir verzichten an dieser Stelle auf die Fehlerrechnung, da wir im Rahmen des Blockpraktikums so viel mit Fehlern gerechnet haben und die Ableitungen die sich ergeben würden nur unter monströsem Aufwand in das von uns benutzte Tabellenkalkulationsprogramm eingepeist werden könnten. Wir schätzen darum einfach den Fehler auf  $\sigma_{\phi} = 5^{\circ}$ . Im Zeigerdiagramm erhielten wir einen Wert von  $\phi = 74.5^{\circ}$ . Hier verzichteten wir ebenfalls auf die Fehlerrechnung, doch passt  $\sigma_{\phi} = 5^{\circ}$  hier ebenfalls ganz gut. Somit lassen sich der theoretische und der gemessene Wert fast in Einklang bringen.

#### 4.3 Parallelkreis

Schon während dem Praktikum kamen uns unsere Werte etwas seltsam vor. Wir haben das Ampèremeter leider an der falschen Stelle angeschlossen. Somit haben wir nur den Strom gemessen, der über die Spule floss. Da unser Hiwi uns die Schaltung abgenommen hat und den Fehler nicht bemerkte, fühlen wir uns nicht total schlecht  $[:-]$ .

# 5 Diskussion

[Merkwürdiger Versuch mit Theorie, von der ich zuvor noch nie etwas gehört  $hatel_{\text{Daniel}}$ 

[Eigentlich ein sehr schöner Versuch um ein bisschen mehr über die Funktionsweise des Oszilloskop herauszufinden. Ich hätte es schön gefunden, wäre der Hinweis im Praktikumsskript gegeben, das solch ein Gerät KEINEN Strom messen kann, sondern immer nur die Spannung misst. DANN hätte ich mir auch vor dem Versuch [wie im Skript vorgeschlagen] Gedanken darum gemacht, wie ich den Strom  $I_0$  messen werde. Da das Thema in der Physik II Vorlesung nur sehr knapp behandelt und ihm kein einziger Übungszettel gewürdigt wurde, bin ich jedoch froh mit Hilfe des Versuches ein wenig über das Thema erfahren zu haben. Die Auswertung war ein wenig langwierig und bei manchen Aufgaben wusste man leider nicht so richtig welcher Sinn dahinter steckt. $]_{\text{Hauke}}$ 

# 6 Anhang

# 6.1 Abbildung 7 - Induktivität und Gesamtwiderstand

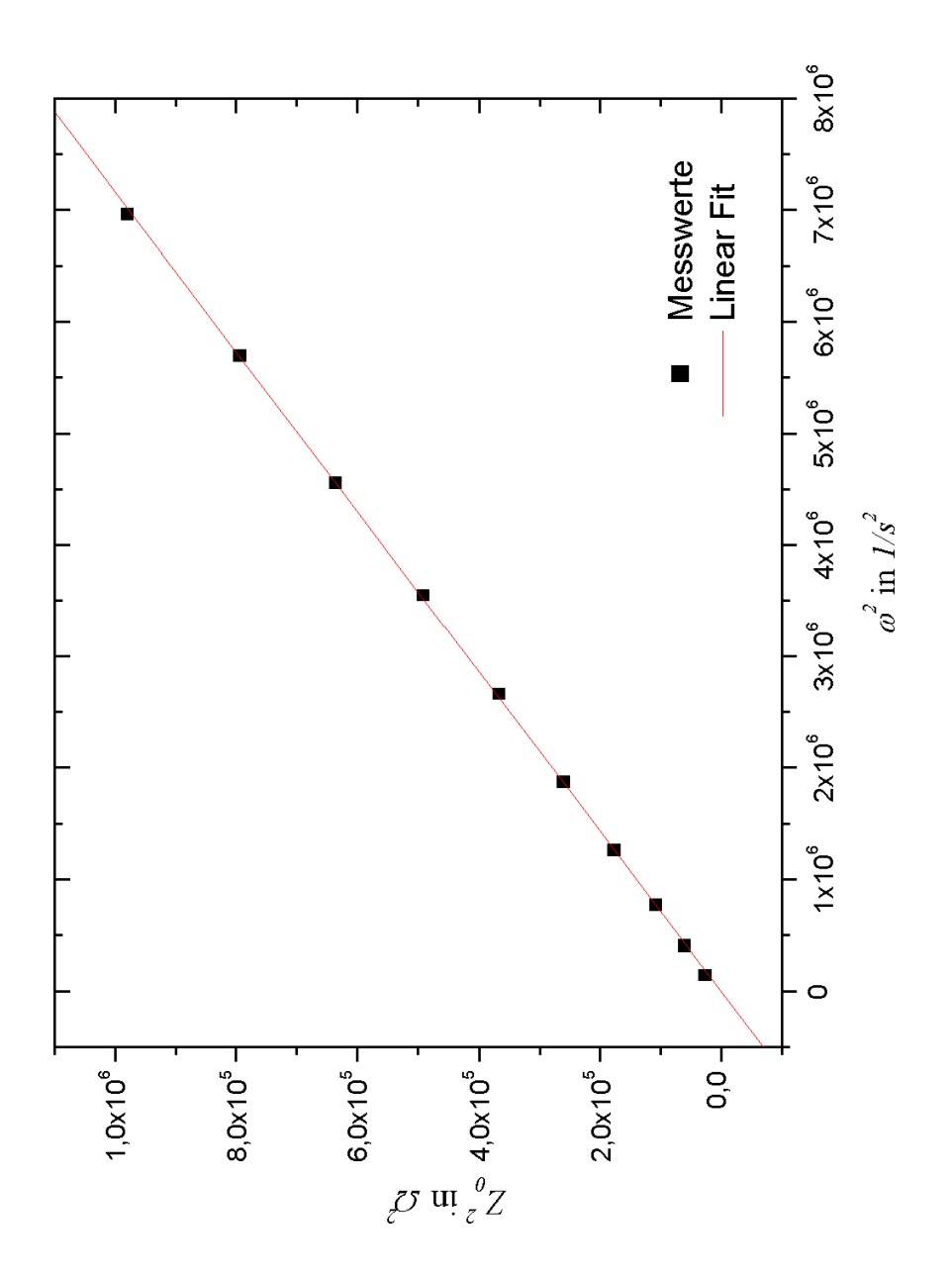

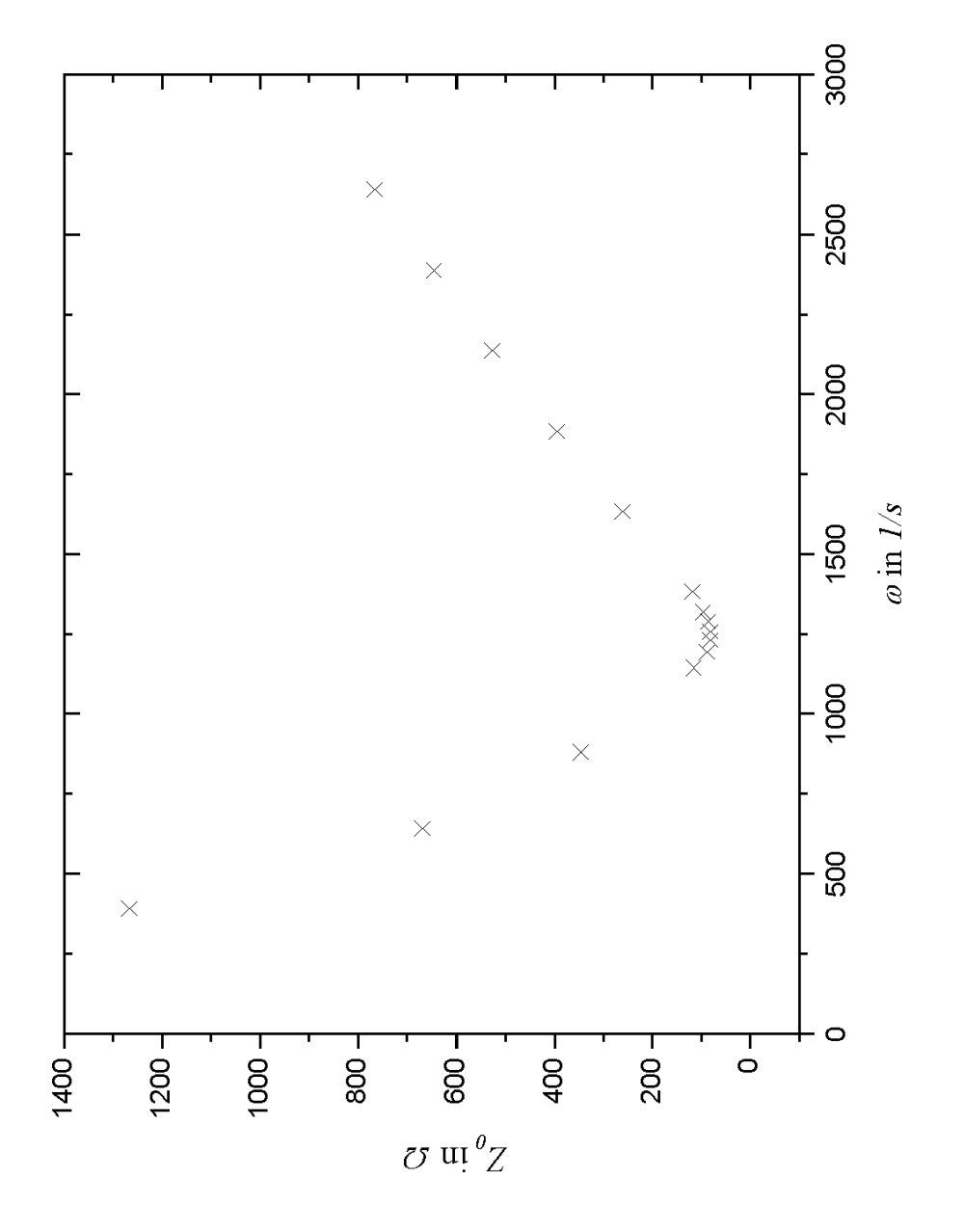

# 6.2 Abbildung 8 - Resonanzfrequenz aus Impedanz

# 6.3 Abbildung 9 - Ausschnitt aus Abbildung 8

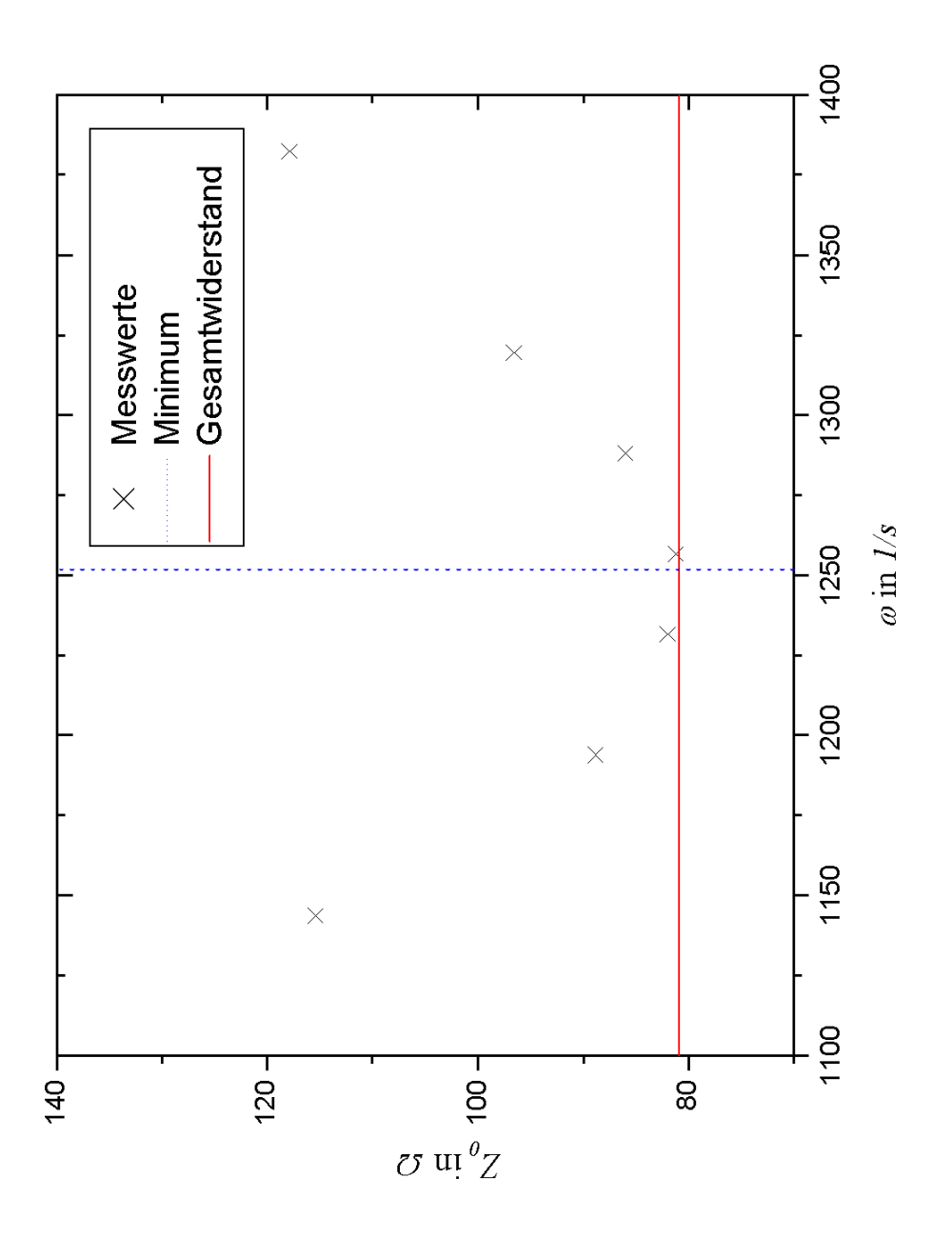

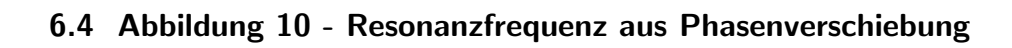

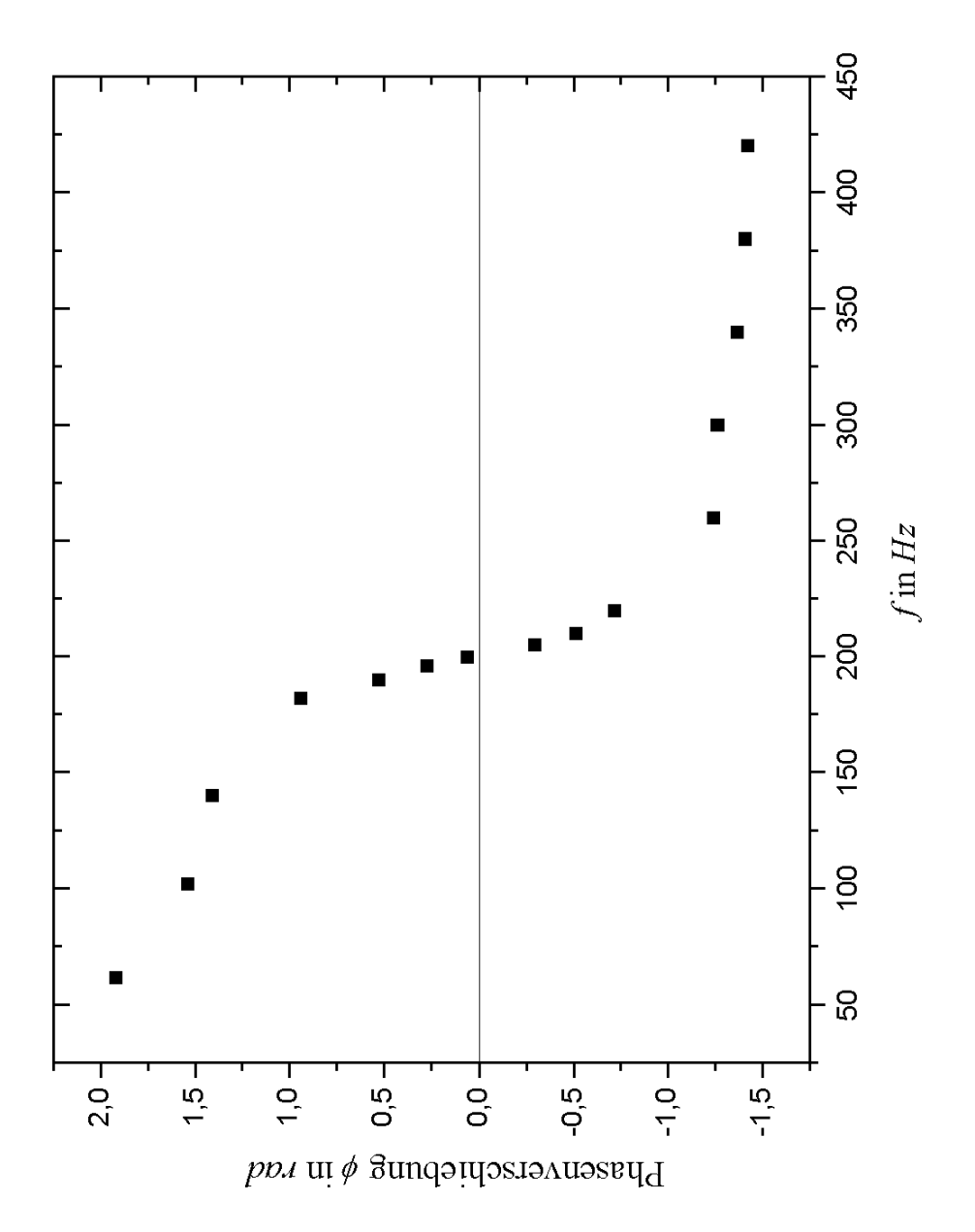

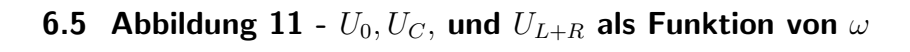

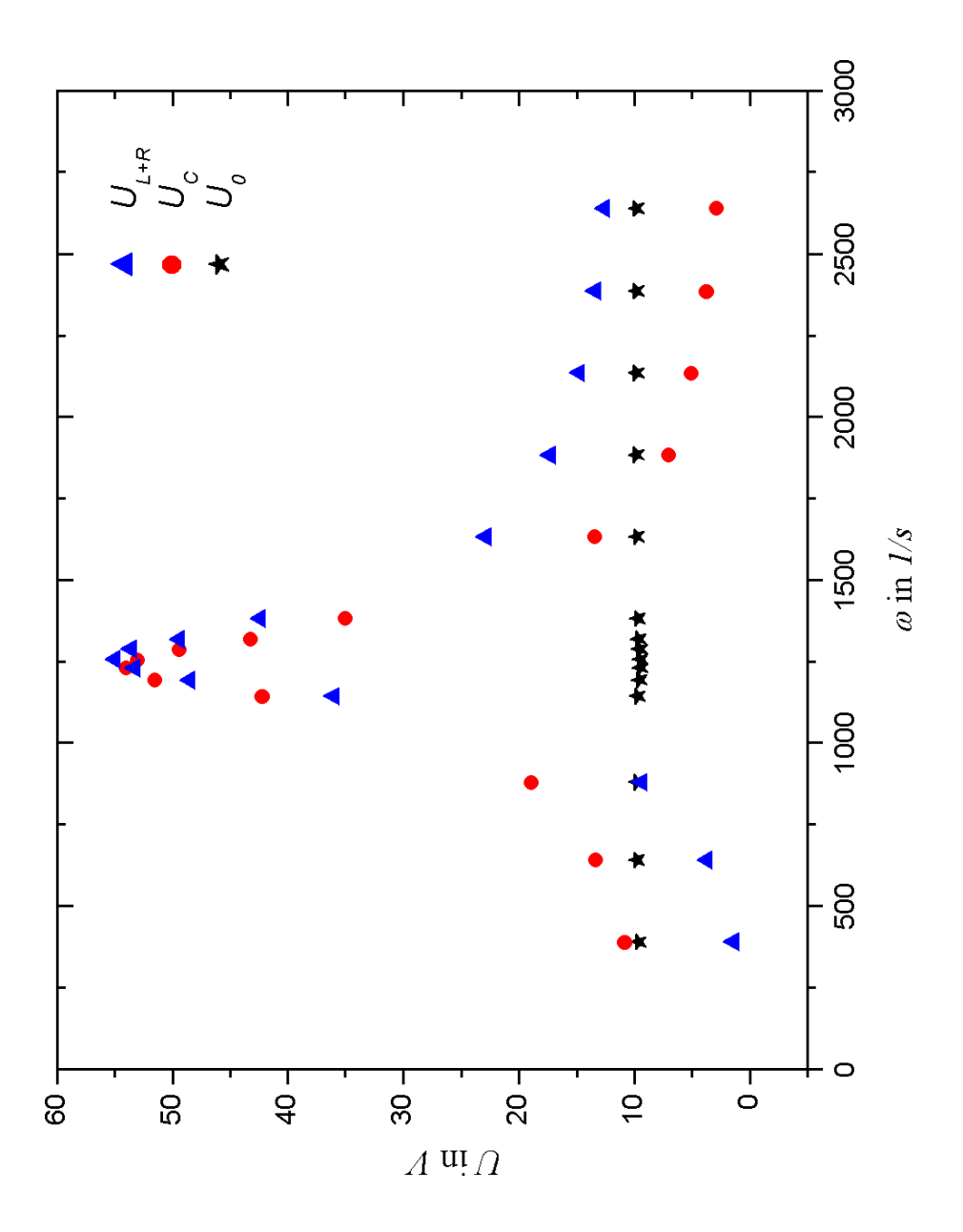